### Preguntas Frecuentes

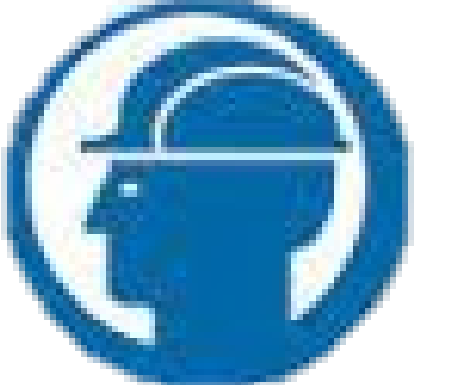

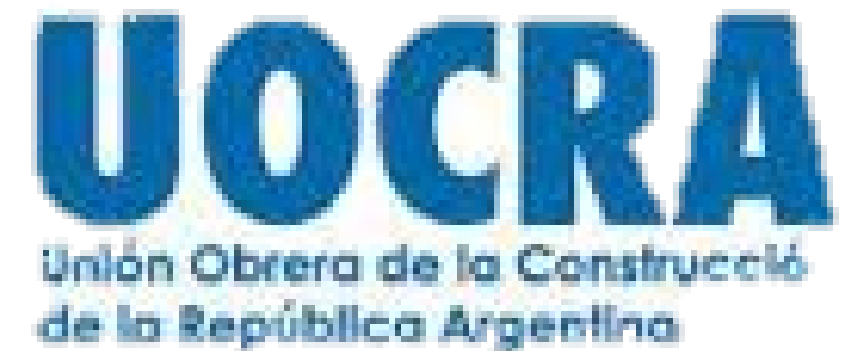

# Declaración jurada

Acceder

Creación de Operador y Clave

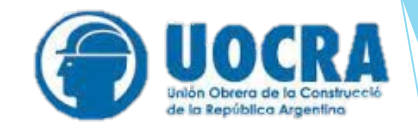

Conceptos que se Abonan

Cuota Sindical

Seguro de Vida

Vencimiento

Intereses

Fics Contribución Empresaria

Presentación DDJJ

Últimos acuerdos Salariales

Libro Digitales

Deudas, Re imputación de Pagos, Modalidad de Pago

¿Cómo Levantar y confeccionar el archivo TXT?

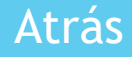

### **Creación de nuevo Operador – Empleador**

Al ingresar por primera vez debe generar el operador y clave, para lo cual debe hacer un clic en **Login**, donde el sistema muestra la siguiente pantalla:

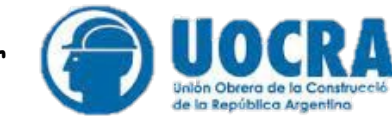

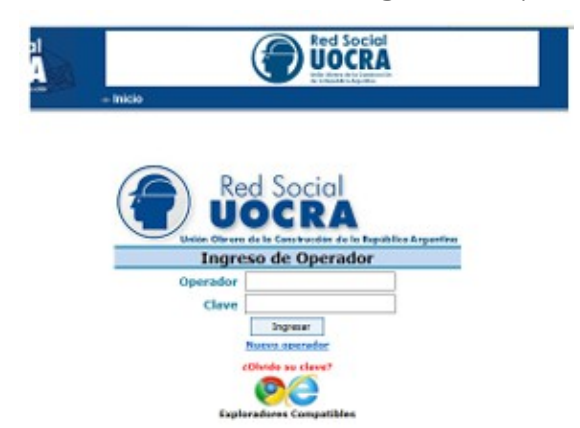

Luego hacer un click en Nuevo operador, donde el sistema muestra la siguiente pantalla:

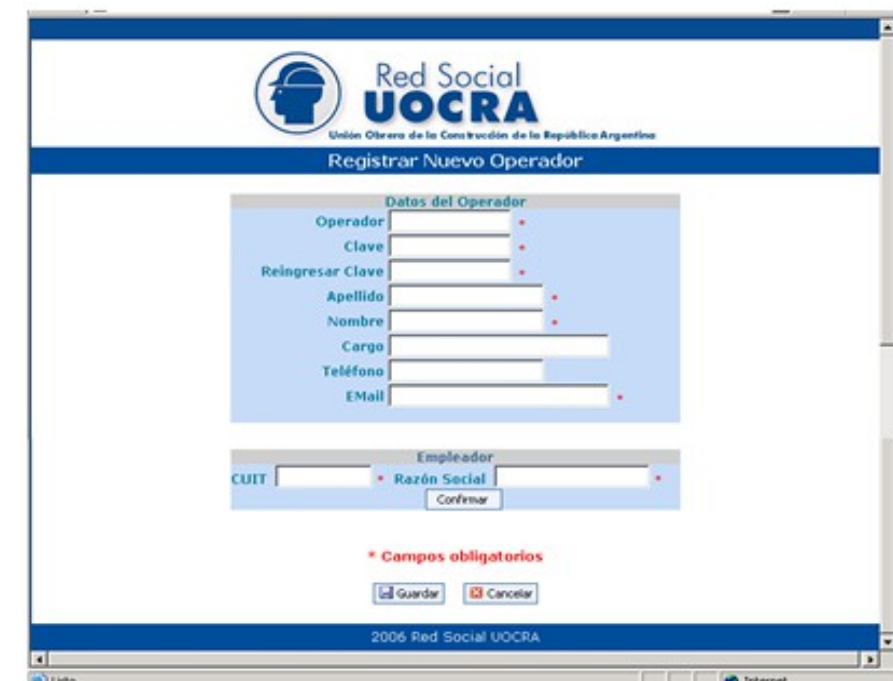

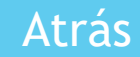

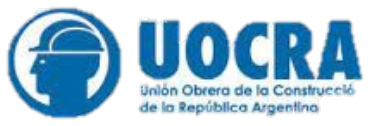

### Cuota Sindical

Es el aporte del trabajador que Calcula el 2.5% de la remuneración bruta de los trabajadores afiliados al sindicato. (Art. 104 de la Convención Colectiva de Trabajo 76/75).

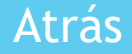

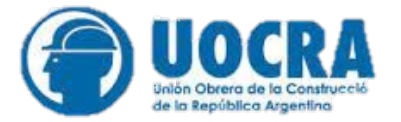

# Seguro de Vida Es un aporte del trabajador Obligatorio sindicalizado o no. (se calcula el 2% del Sueldo del sereno Zona A)

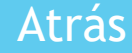

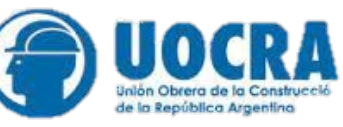

FICS: Fondo de Capacitación y seguridad e investigación, es una contribución de la empresa y se toma como calculo El 2% del fondo de Cese Laboral, el Primer año se calcula el 2% del 12% y El 2° año el 2% del 8% según la ley 22.250

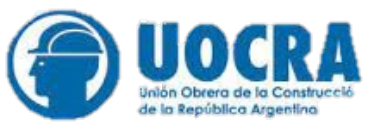

Contribución Empresaria Extraordinaria Es una contribución de la empresa que abona mensuales por cada trabajador que integre el plantel al mes inmediato anterior al del pago ( al acuerdo de homologación vigente, Resaltado en el punto 6 del acuerdo).

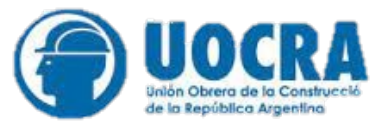

### Interés Se calcula con el Mismo programa de AFIP y el importe se incluye dentro de la DDJJ :

- 
- "Columnas a Pagar"
- "Otros conceptos" "Intereses", Fecha de Vencimiento, el mismo cronograma de 931

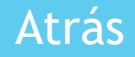

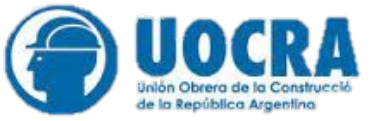

### Vencimiento

# Mismo cronograma de formulario 931, (es decir del 07 al 13) hasta le 15 no corren intereses

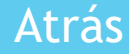

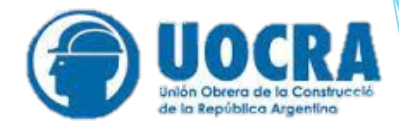

Presentación de DDJJ

Una vez creado el operador y clave, le da un menú de opciones, desde la carga Nominativa, tiene 3 formas de cargar.

- a) En forma Manual
- b) Copiando de una base de sueldo e importando a un Excel y lo pasa a un block de notas en el formato que le indica el instructivo
- c) Una vez cargada la nomina se le da la opción de copiar desde una DDJJ a otro periodo y luego se modifica los trabajadores que tenga que corregir, eliminar y/o modificar los sueldos.

### Últimos Acuerdos Salariales

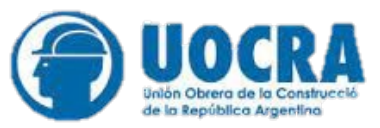

#### **CONVENIOS 76/75 Y 577/10**

Acuerdo salarial Resol. 2022-1762-APN-STMT (suscripto el 07/09/2022 y homologado el 13/09/2022)

#### 1.- SEGURO DE VIDA CCT 76/75 Y CCT 577/10 PARA TODAS LAS ZONAS

Periodo 09/2022 \$ 1.552,86 (2 % sobre \$ 77.643.- "salario básico Sereno Zona A") Periodo 10/2022 \$ 1.696,04 (2 % sobre \$ 84.802.- "salario básico Sereno Zona A") Periodo 11/2022 al 12/2022 \$ 1.828.20 (2 % sobre \$ 91.410.- "salario básico Sereno Zona A"

Periodo 01/2023 \$ 1.883,26 (2 % sobre \$ 94.163.- "salario básico Sereno Zona A") Desde 02/2023 en adelante \$ 1.938,32 (2 % sobre \$ 96.916.- "salario básico Sereno Zona A")

#### **CONVENIO 545/08 (PETROLEROS)**

Acuerdos salariales: Resol. 2022-1240-APN-ST-MT (suscripto el 08/06/2022 y homologado el 16/06/2022)

#### 1.- SEGURO DE VIDA CCT 545/08 "P" PARA TODAS LAS ZONAS

Periodo 10/2022 al 12/2022 \$1.220,71 (2 % sobre \$61.035,62 "salario básico Sereno Zona I")

Periodo 01/2023 al 03/2023 \$1.379,75 (2 % sobre \$68.987,44 "salario básico Sereno Zona I")

Periodo 04/2023 en adelante \$1.538,78 (2 % sobre \$76.939,27 "salario básico Sereno Zona I")

#### **CONVENIO 445/06 (HORMIGON ELABORADO)**

Acuerdo salarial Resol. 2022-1155- APN-ST MT (suscripto el 26/05/2022 y homologado el 07/06/2022)

#### 1.- SEGURO DE VIDA CCT 445/06 "H" PARA TODAS LAS ZONAS

Periodo 03/2022 \$ 896,50 (1,5 % sobre \$ 59.767,12.- "salario básico Nivel A Zona A") Periodo 05/2022 \$986,16 (1,5 % sobre \$ 65.743,83.- "salario básico Nivel A Zona A") Periodo 06/2022 al 07/2022 \$1.075,81 (1,5 % sobre \$ 71.720,54.- "salario básico Nivel A Zona A")

Periodo 08/2022 \$1.147,53 (1,5 % sobre \$ 76.501,91.- "salario básico Nivel A Zona A") Periodo 09/2022 \$1.219,25 (1,5 % sobre \$81.283,28.- "salario básico Nivel A Zona A") Periodo 10/2022 \$1.290,97 (1,5 % sobre \$86.064,65.- "salario básico Nivel A Zona A") Periodo 11/2022 al 12/2022 \$1.362,69(1,5 % sobre \$90.846,02.- "salario básico Nivel A Zona A")

Periodo 01/2023 \$1.407,51 (1,5 % sobre \$ 93.834,38.- "salario básico Nivel A Zona A") Desde 02/2023 en adelante \$1.452,34 (1,5 % sobre \$ 96.822,73.- "salario básico Nivel A Zona A")

#### 2.- APORTE SOLIDARIO EXTRAORDINARIO (punto "5" del Acuerdo)

1,5 % sobre remuneraciones de NO afiliados

Desde el periodo devengado 07/2022 hasta el periodo devengado 12/2022 inclusive.

3.- CONTRIBUCION EMPRESARIA EXTRAORDINARIA (punto "6" del Acuerdo) \$430 .- mensuales por cada trabajador que integre el plantel al mes inmediato anterior al del pago

(desde el periodo devengado 07/2022 hasta el periodo devengado 02/2023 inclusive).

Atrás

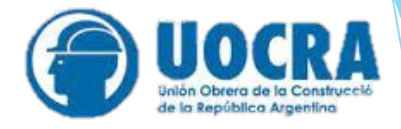

### Libro Digitales

### Comuníquese con Mesa de Ayuda de Afip

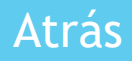

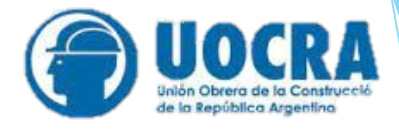

### Deudas

# Señor empleador comuníquese con el IMR (Instituto Mandatario de Recaudación 0800-122-0105

Atrás

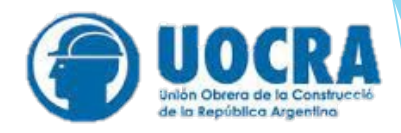

### [EXCEL MODELO.xls](https://www.uocra.org/pdf/excel_modelo.xls)

Siga los comentarios en cada columna para dar a los datos el formato necesario. Una vez armada la planilla modelo con los datos de su sistema , respetando la cantidad de caracteres, copia nuevamente esos datos (sin títulos desde solapa PASO 2 ) y pega en un Bloc de Notas (archivo TXT).

2 - Bloc de Notas

Al pegar los datos del PASO 2 a un archivo .txt en blanco aparecen espacios vacíos (ej. entre Cuil y Afiliado) que deben ser eliminados para el proceso de la información, ya que todos los datos de cada empleado deben estar juntos.)

Para eliminarlos copia un espacio vacío, va a "EDICIÓN" selecciona "REMPLAZAR", en el ítem "BUSCAR" pega el espacio luego en "REMPLAZAR CON " deja vacío y selecciona "REMPLAZAR TODO". Cada línea de texto debe corresponder a los datos de cada empleado.

Luego guarda ese archivo para presentarlo en la pagina en:

Menú de Opciones – Carga Nominativa– Levantar Archivo TXT.

El archivo .txt (bloc de notas) debe tener el siguiente formato por cada empleado,

le resalto en diferentes colores lo que significa cada uno:

20944640798S00337800003378000505201414080105N